# **hypixel.py Documentation**

*Release 0.6.5*

**Snuggle**

**Jun 13, 2021**

# Contents

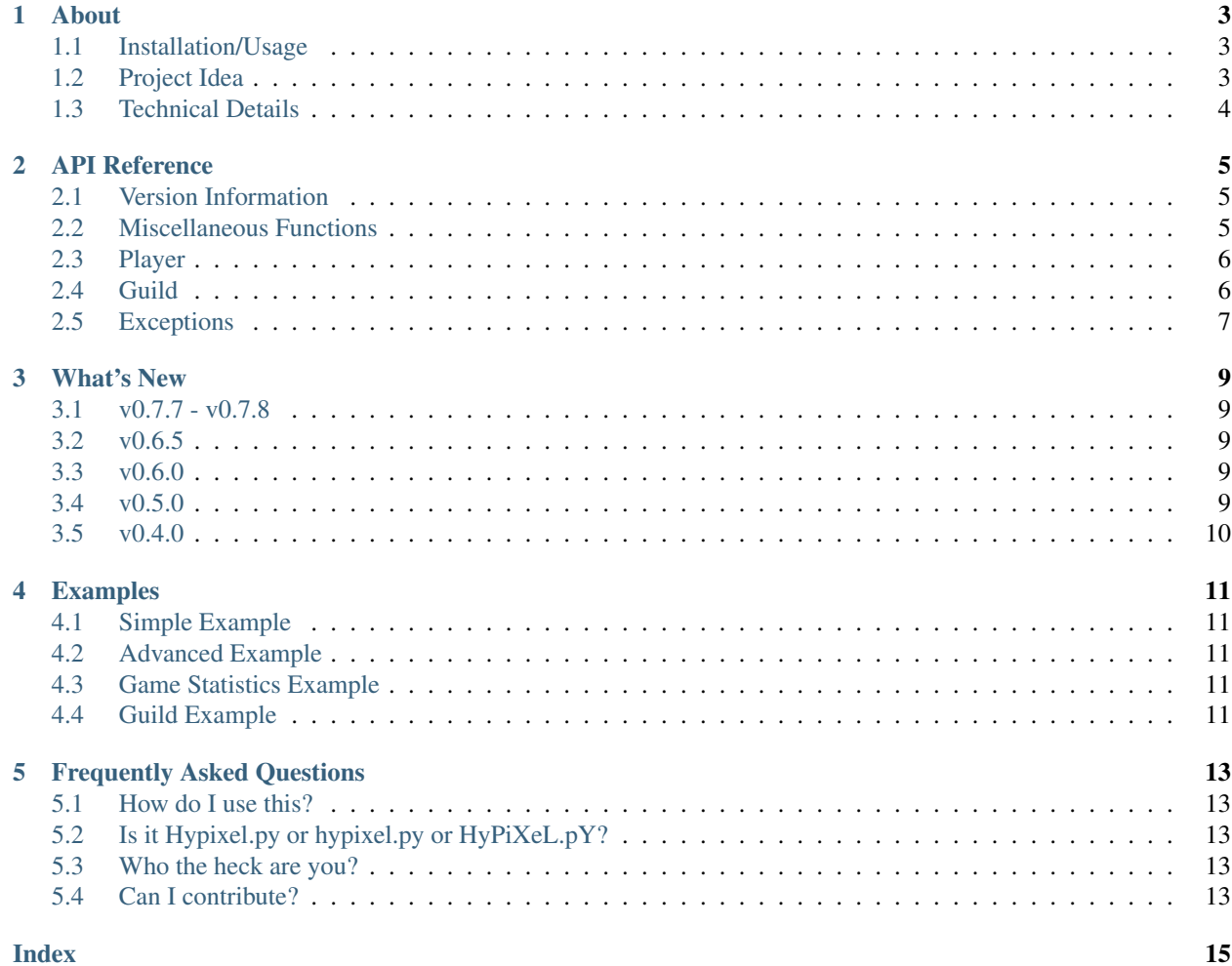

This is a simple, unofficial Python library which allows you to get values from the Hypixel-API.

It is open-source and hosted on [GitHub.](https://gitlab.com/Snuggie/hypixel.py)

Contents:

### About

<span id="page-6-0"></span>This is a simple Python library which allows you to get values from the [Hypixel Public API.](https://api.hypixel.net) With this library, you can get statistics and information from most things on the Hypixel Network.

It was created for free by [Snuggle,](https://hypixel.net/player/Snuggle) a volunteer-moderator for the network.

You should totally take a look at the [GitLub page,](https://gitlab.com/Snuggie/hypixel.py) too!

### <span id="page-6-1"></span>**1.1 Installation/Usage**

You should use pip to install this library, using the following command:  $pip$  install hypixel. If you're unsure how, please search for a good tutorial online.

Once hypixel.py is actually installed, you can type import hypixel at the top of your Python file to import the library. You should then be able to use hypixel.setKeys(['API\_KEY\_HERE']) to set your API key.

You can then do hypixel.Player('Snuggle') to create a Player-object and you can use any of the functions that are documented within the *[API Reference](#page-8-0)* or even take a look at some of the provided *[Examples](#page-14-0)*.

### <span id="page-6-2"></span>**1.2 Project Idea**

I was developing a Discord bot for Hypixel and I was a massive fan of the Discord Python API I was using, [Discord.py.](https://github.com/Rapptz/discord.py) After a few days of creating this bot, I realised that a lot of the functions I was using could be used by other people.

The original [Hypixel-bot](https://sprinkly.net/hypixelbot) was a complete mess of spaghetti code, so I decided to split that project in twain. One project for all the Hypixel-related functions, hypixel.py, and a rewritten [Hypixel-bot](https://sprinkly.net/hypixelbot) that actually uses the API.

I have taken a lot of inspiration from how [Discord.py](https://github.com/Rapptz/discord.py) had organised their documentation and code, and started using it as a way to learn how to actually create something for people to use.

From this, I have learnt how to actually use GitHub, how to publish packages to [PyPi/pip,](https://pypi.org/project/hypixel/) how to use automated/CI testing, how to actually document code (Automatically, too!) and countless more things about Python as a language.

This is my first publically-released project, I'd love any feedback if you actually use this!

# <span id="page-7-0"></span>**1.3 Technical Details**

This library sends simple GET requests to Hypixel's REST API and serves as an object-oriented wrapper for people developing in Python, and who wish to use Hypixel's API. Also comes with a simple implementation of caching retrieved JSON and utilizes asynchronous requests for extra speed.

### API Reference

<span id="page-8-3"></span><span id="page-8-0"></span>This section outlines the functions and methods that are available as part of [hypixel.py.](https://gitlab.com/Snuggie/hypixel.py)

It is automatically generated and updated from the Docstrings present within the source.

Note: This documentation is designed to be as easy to read and understand as possible. It aims to be a comprehensive reference for the API, but please note that there may be missing functions or methods.

### <span id="page-8-1"></span>**2.1 Version Information**

There is one main way to get the version for this library.

```
hypixel. version
     Return the version number as a string. Example: '0.6.5'
```
### <span id="page-8-2"></span>**2.2 Miscellaneous Functions**

hypixel.**setKeys**(*api\_keys*)

This function is used to set your Hypixel API keys. It also checks that they are valid/working.

**Raises**  $HypixellAPIError - If any of the keys are invalid or don't work, this will be raised.$ 

**Parameters api\_keys**  $(llist) - A$  list of the API keys that you would like to use.

Example: ['740b8cf8-8aba-f2ed-f7b10119d28'].

hypixel.**setCacheTime**(*seconds*)

This function sets how long the request cache should last, in seconds.

**Parameters seconds** (float) – How long you would like Hypixel-API requests to be cached for.

### <span id="page-9-3"></span><span id="page-9-0"></span>**2.3 Player**

#### **class** hypixel.**Player**(*UUID*)

This class represents a player on Hypixel as a single object. A player has a UUID, a username, statistics etc.

Raises [PlayerNotFoundException](#page-10-2) - If the player cannot be found, this will be raised.

**Parameters Username/UUID** (string) – Either the UUID or the username (Deprecated) for a Minecraft player.

#### **JSON**

The raw JSON receieved from the Hypixel API.

Type string

#### **UUID**

The player's UUID.

Type string

#### <span id="page-9-2"></span>**getGuildID**()

This function is used to get a GuildID from a player.

#### **getLevel**()

This function calls leveling.py to calculate a player's network level.

#### **getName**()

Just return player's name.

#### **getPlayerInfo**()

This is a simple function to return a bunch of common data about a player.

#### **getRank**()

This function returns a player's rank, from their data.

#### **getSession**()

This function is used to get a player's session information.

### <span id="page-9-1"></span>**2.4 Guild**

#### **class** hypixel.**Guild**(*GuildID*)

This class represents a guild on Hypixel as a single object. A guild has a name, members etc.

**Parameters GuildID** (string) – The ID for a Guild. This can be found by using [Player.](#page-9-2) [getGuildID\(\)](#page-9-2).

#### **JSON**

The raw JSON receieved from the Hypixel API.

#### Type string

#### **GuildID**

The Guild's GuildID.

Type string

#### **getMembers**()

This function enumerates all the members in a guild. Mojang's API rate-limits this weirdly. This is an extremely messy helper function. Use at your own risk.

# <span id="page-10-3"></span><span id="page-10-0"></span>**2.5 Exceptions**

#### <span id="page-10-1"></span>**exception** hypixel.**HypixelAPIError**

Simple exception if something's gone very wrong and the program can't continue.

#### <span id="page-10-2"></span>**exception** hypixel.**PlayerNotFoundException**

Simple exception if a player/UUID is not found. This exception can usually be ignored. You can catch this exception with except hypixel.PlayerNotFoundException:

### What's New

<span id="page-12-0"></span>This page shows what has changed in different versions of the API.

## <span id="page-12-1"></span>**3.1 v0.7.7 - v0.7.8**

Switched the project over to GitLab. Made a few changes here and there, mostly updated documentation.

### <span id="page-12-2"></span>**3.2 v0.6.5**

Implemented URL-by-URL caching. This makes everything suuuuper fast. It doesn't cache any key-requests and cleans the cache over time. The default caching time is 60 seconds, but you can change this by using hypixel. setCacheTime(60.0).

Cached single-requests usually take ~0.005s and non-cached single-requests take ~0.5s in basic tests.

### <span id="page-12-3"></span>**3.3 v0.6.0**

Made all requests asynchronous! This has reduced the loading time of seven players, for example, from ~14s load time to ~5s load time.

### <span id="page-12-4"></span>**3.4 v0.5.0**

This is a pretty polished version now. Just a few things to clean-up and a few improvements. It's relatively slow, though. The next minor version number, v0.6.x, will focus primarily on speed.

# <span id="page-13-0"></span>**3.5 v0.4.0**

Create Travis Ci tests and simplified use of the library.

#### Old:

```
variable = hypixel.Player('username').getJSON()
print(variable.getLevel())
>>> 96.3424329924
print(variable.getJSON.JSON['networkExp'])
>>> 4723883
```
#### New:

```
variable = hypixel.Player('username')
print(variable.getLevel())
>>> 96.3424329924
print(variable.JSON['networkExp'])
>> 4723883
```
# Examples

# <span id="page-14-1"></span><span id="page-14-0"></span>**4.1 Simple Example**

This is a super-simple example that just gets a player's username, level and rank. [View simpleExample.py.](https://gitlab.com/Snuggie/hypixel.py/blob/master/Examples/simpleExample.py)

## <span id="page-14-2"></span>**4.2 Advanced Example**

This is a more advanced example that asks for input of a player's name/uuid and prints a bit more information. [View](https://gitlab.com/Snuggie/hypixel.py/blob/master/Examples/advancedExample.py) [advancedExample.py.](https://gitlab.com/Snuggie/hypixel.py/blob/master/Examples/advancedExample.py)

## <span id="page-14-3"></span>**4.3 Game Statistics Example**

To be added.

## <span id="page-14-4"></span>**4.4 Guild Example**

To be added.

### Frequently Asked Questions

### <span id="page-16-1"></span><span id="page-16-0"></span>**5.1 How do I use this?**

Ahah! A perfect guide has been written for you already! Please see *[usage information](#page-6-1)*.

### <span id="page-16-2"></span>**5.2 Is it Hypixel.py or hypixel.py or HyPiXeL.pY?**

It is definitely "hypixel.py". Nothing else. Everything else is wrong. >:C

### <span id="page-16-3"></span>**5.3 Who the heck are you?**

I'm Snuggle! A moderator for the Hypixel Network and a bit more. I'm also known for my [Hypixel-bot](https://sprinkly.net/hypixelbot) project and you can see more information about me at [https://sprinkly.net.](https://sprinkly.net)

### <span id="page-16-4"></span>**5.4 Can I contribute?**

You are completely free to contribute, if you'd like! It would really help out and will help make this library as useful as possible.

Not all code and contributions can be added, though, for various reasons. I will try my best to accept as many useful contributions as possible, but please don't be upset if your pull request doesn't get merged.

I'd like to thank you for contributing and I'm sorry for my messy code.

## Index

# <span id="page-18-0"></span>Symbols

\_\_version\_\_ (*in module hypixel*), [5](#page-8-3)

# G

getGuildID() (*hypixel.Player method*), [6](#page-9-3) getLevel() (*hypixel.Player method*), [6](#page-9-3) getMembers() (*hypixel.Guild method*), [6](#page-9-3) getName() (*hypixel.Player method*), [6](#page-9-3) getPlayerInfo() (*hypixel.Player method*), [6](#page-9-3) getRank() (*hypixel.Player method*), [6](#page-9-3) getSession() (*hypixel.Player method*), [6](#page-9-3) Guild (*class in hypixel*), [6](#page-9-3) GuildID (*hypixel.Guild attribute*), [6](#page-9-3)

# H

HypixelAPIError, [7](#page-10-3)

## J

JSON (*hypixel.Guild attribute*), [6](#page-9-3) JSON (*hypixel.Player attribute*), [6](#page-9-3)

## P

Player (*class in hypixel*), [6](#page-9-3) PlayerNotFoundException, [7](#page-10-3)

# S

setCacheTime() (*in module hypixel*), [5](#page-8-3) setKeys() (*in module hypixel*), [5](#page-8-3)

# $\cup$

UUID (*hypixel.Player attribute*), [6](#page-9-3)